Go packages:

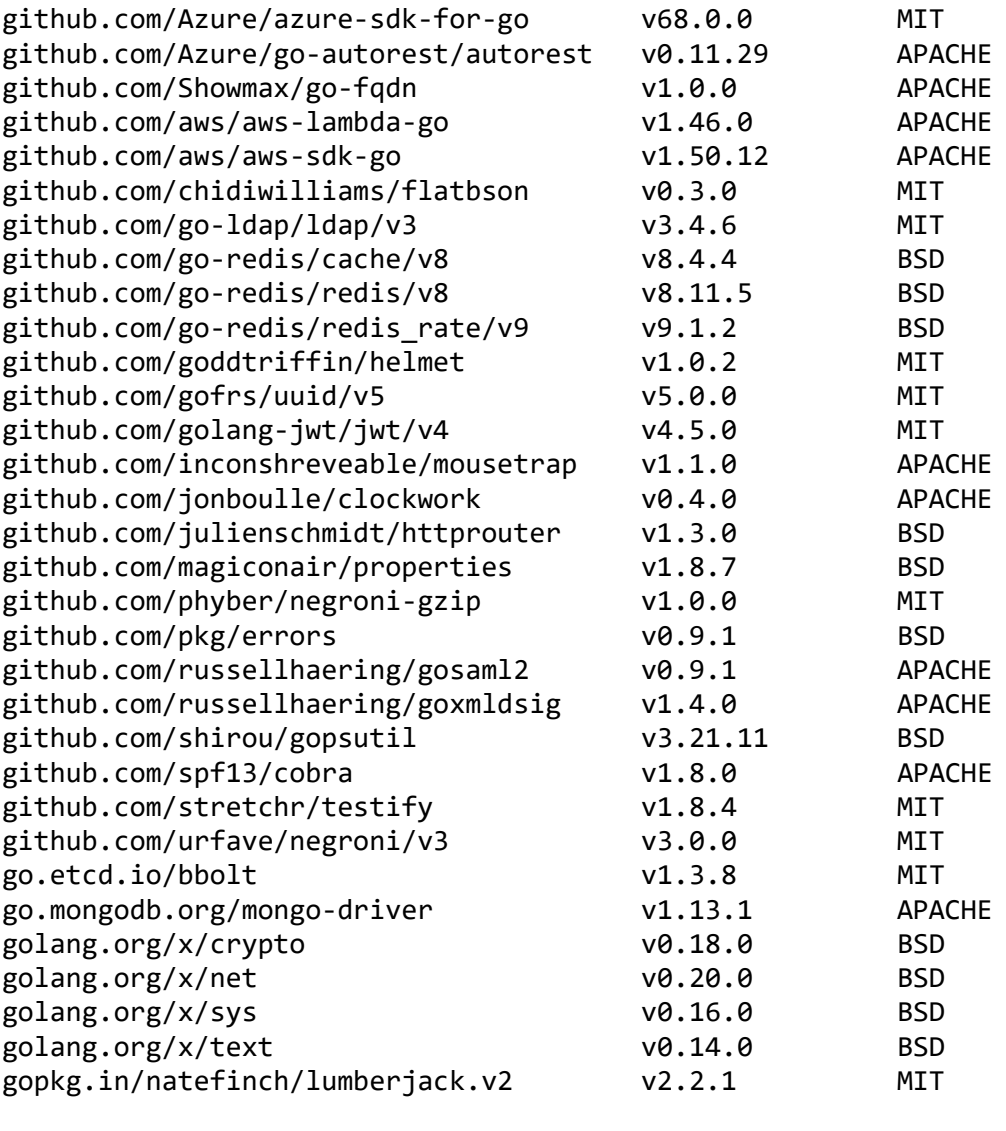

UI packages:

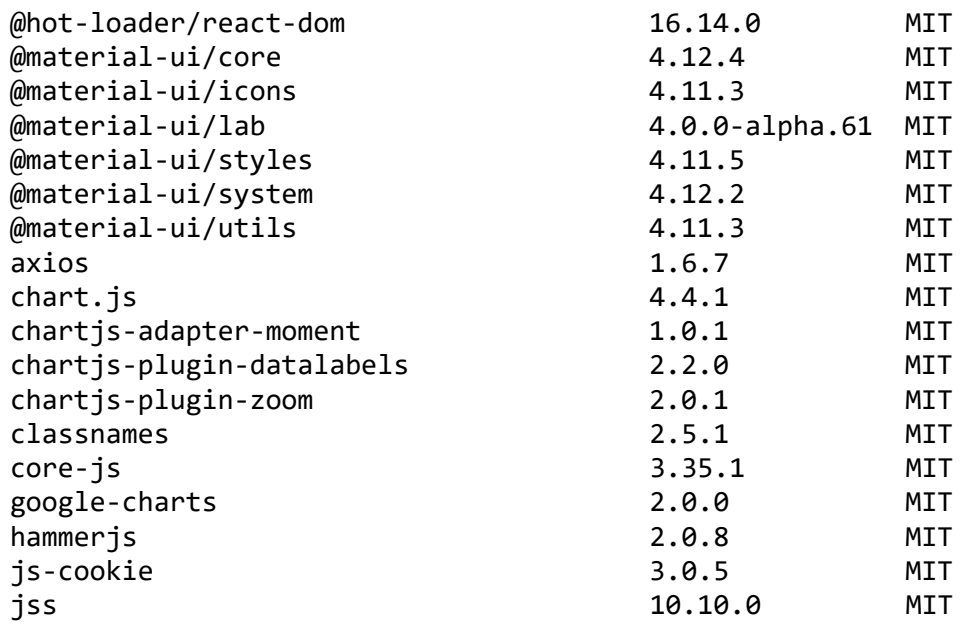

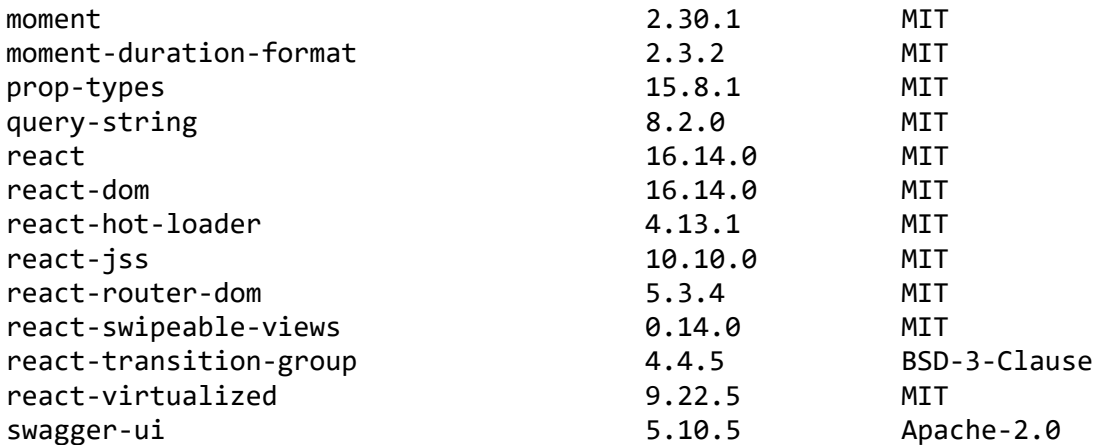